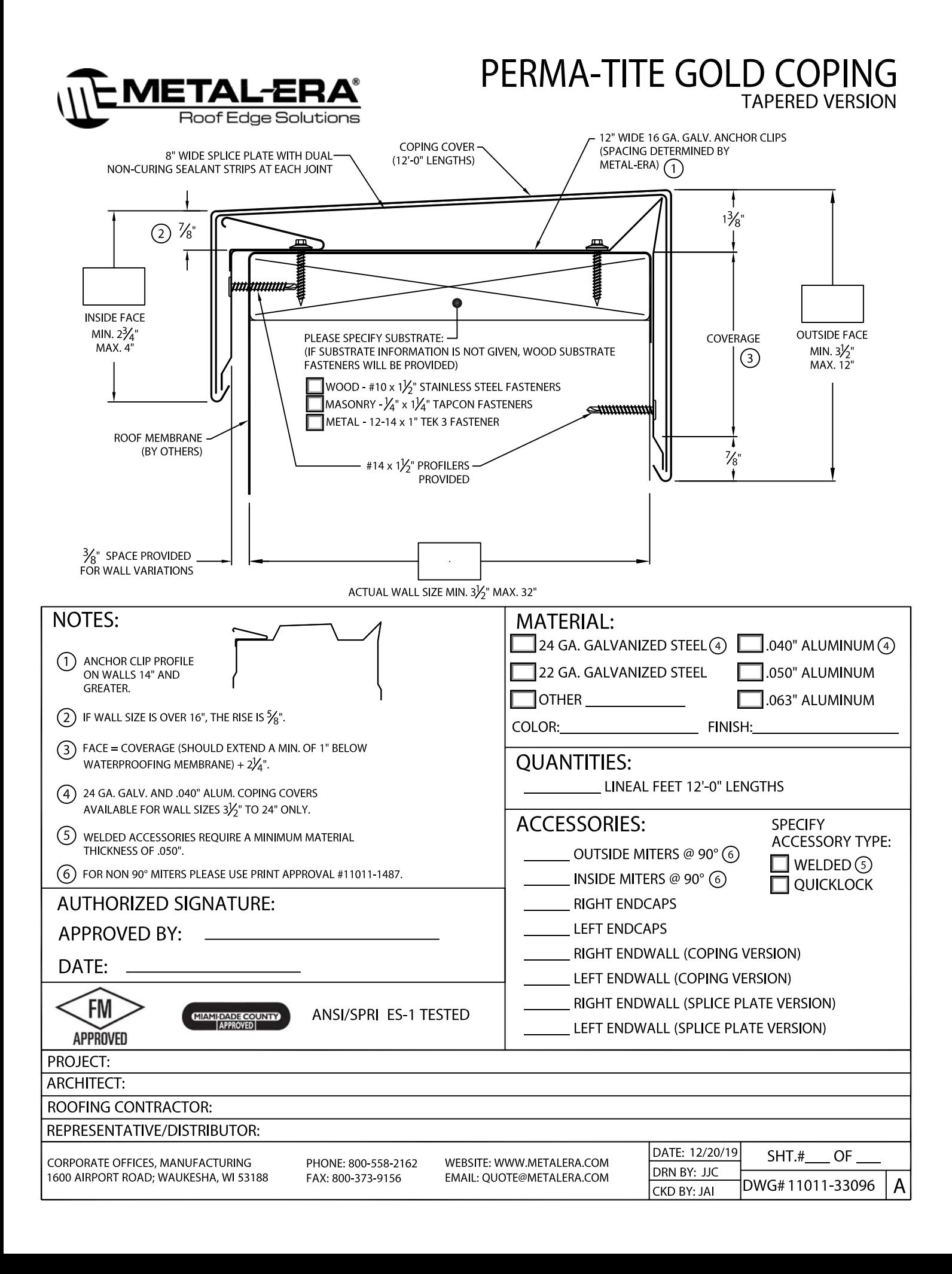

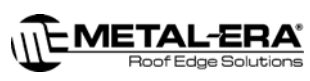

**ARCHED COPING** 

## PERMA-TITE GOLD COPING

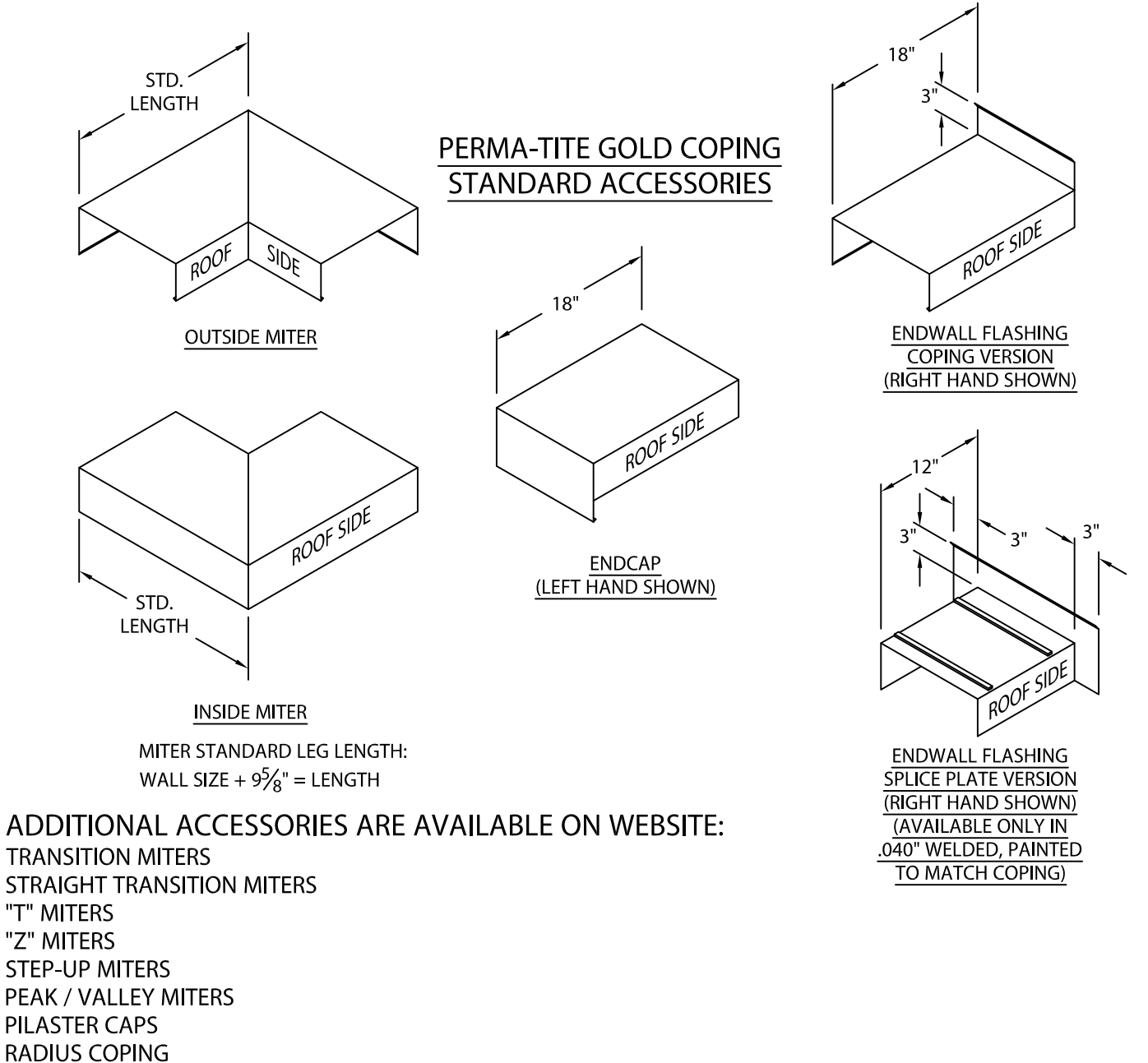

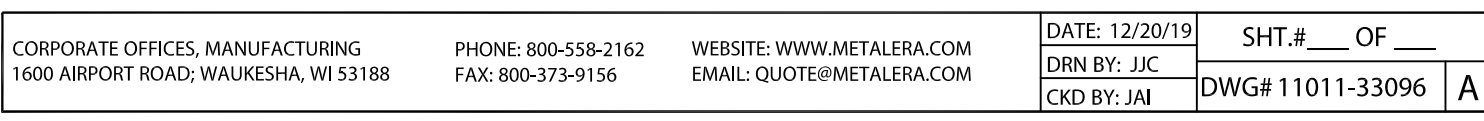

(FOR ADDITIONAL ACCESSORY REQUIREMENTS, ATTACH SKETCHES OR CALL MANUFACTURER FOR ASSISTANCE).